**Course Overview, Python Basics** Lecture 1

# **About Your Instructor: Walker White**

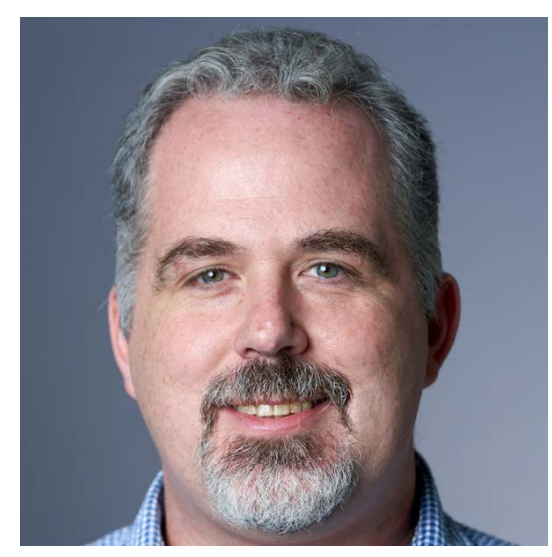

- **Director**: GDIAC
	- § **G**ame **D**esign **I**nitiative **a**t **C**ornell
	- Teach game design
- (and CS 1110 in fall)

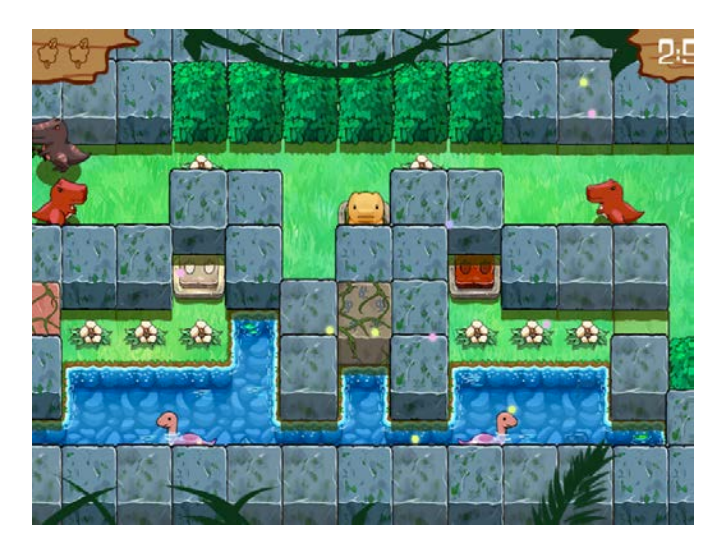

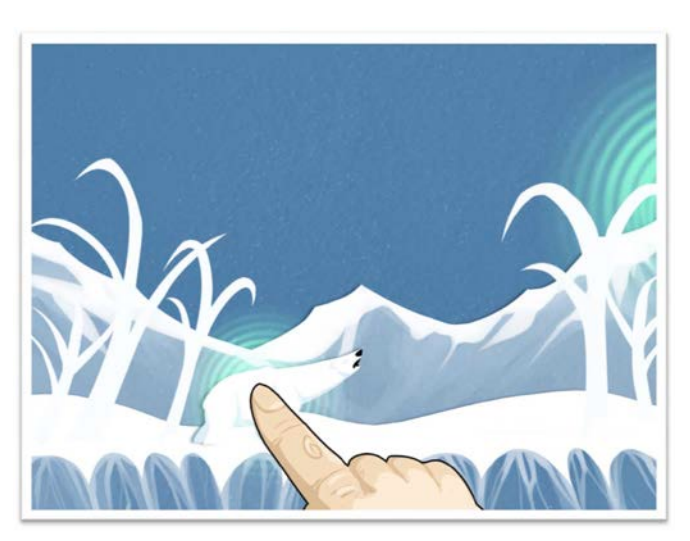

# **CS 1110 Fall 2019**

#### • **Outcomes:**

- § **Fluency** in (Python) procedural programming
	- Usage of assignments, conditionals, and loops
	- Ability read and test programs from specifications
- § **Competency** in object-oriented programming
	- Ability to recognize and use objects and classes
- § **Knowledge** of searching and sorting algorithms
	- Knowledge of basics of vector computation
- **Website:**
	- § [www.cs.cornell.edu/courses/cs1110/2019fa/](http://www.cs.cornell.edu/courses/cs1110/2012sp/)

# **Intro Programming Classes Compared**

#### **CS 1110: Python**

- No prior programming experience necessary
- **No calculus**
- *Slight* focus on
	- § **Software engineering**
	- § **Application design**
- **CS 1112: Matlab**
- No prior programming experience necessary
- **One semester of calculus**
- *Slight* focus on
	- § **Scientific computation**
	- § **Engineering applications**

But either course serves as a pre-requisite to CS 2110

# **CS 1133: Short Course in Python**

- 2-credit course in how to use Python
	- Material is roughly the first half of CS 1110
	- Most of the Python of 1110, but not theory
	- Two assignments; no exams
	- § No experience required
- This is the only way to take Python S/U
	- CS 1110 is no longer offered S/U
	- Best for students that just want Python

# **Why Programming in Python?**

- Python is **easier for beginners**
	- A lot less to learn before you start "doing"
	- Designed with "rapid prototyping" in mind
- Python is **more relevant to non-CS majors**
	- NumPy and SciPy heavily used by scientists
- Python is a more **modern language**
	- Popular for web applications (e.g. Facebook apps)
	- Also applicable to mobile app development

#### **Class Structure**

- Lectures. Every Tuesday/Thursday
	- Not just slides; interactive demos almost every lecture
	- § Because of enrollment, please stay with your section
	- § **Semi-Mandatory**. 1% Participation grade from iClickers
- **Section/labs.** ACCEL Lab or Phillips 318
	- Guided exercises with TAs and consultants helping out
		- Tuesday: 12:20, 1:25, 2:30, 3:35
		- Wednesday: 10:10, 11:15, 12:20, 1:25, 2:30, 3:35, 7:20
	- Contact Lacy (lsl92@cornell.edu) for section conflicts
	- **Mandatory**. Missing more than 2 lowers your final grade

#### **Class Structure**

- Lectures. Every Tuesday/Thursday
	- Not just slides; interactive demos almost every lecture
	- § Because of enrollment, please stay with your section
	- § **Semi-Mandatory**. 1% Participation grade from iClickers
- **Section/labs.** ACCEL Lab or Phillips 318  $\overline{1}$  All Labe will be use the opline system  $D_{11}$ + thou are not intended to  $\mathcal{L}$ All Labs will be use the online system. But they are not intended to be "online".
	- § Contact Lacy (lsl92@cornell.edu) for section conflicts
	- **Mandatory**. Missing more than 2 lowers your final grade

#### **Class Materials**

- **Textbook.** *Think Python, 2nd Ed.* by A. Downey
	- *Optional* text; only used as a reference
	- § Available for free as PDF or eBook
	- Hardbound copies only available online
- **iClicker.** Acquire by **next Tuesday**
	- Credit for answering even if wrong
	- **iClicker App for smartphone is not** acceptable
- **Python.** Necessary to use your own computer
	- § See course website for how to install the software

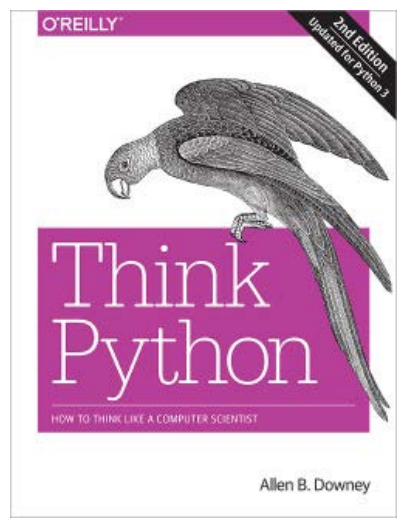

#### **This Course is OS Agnostic**

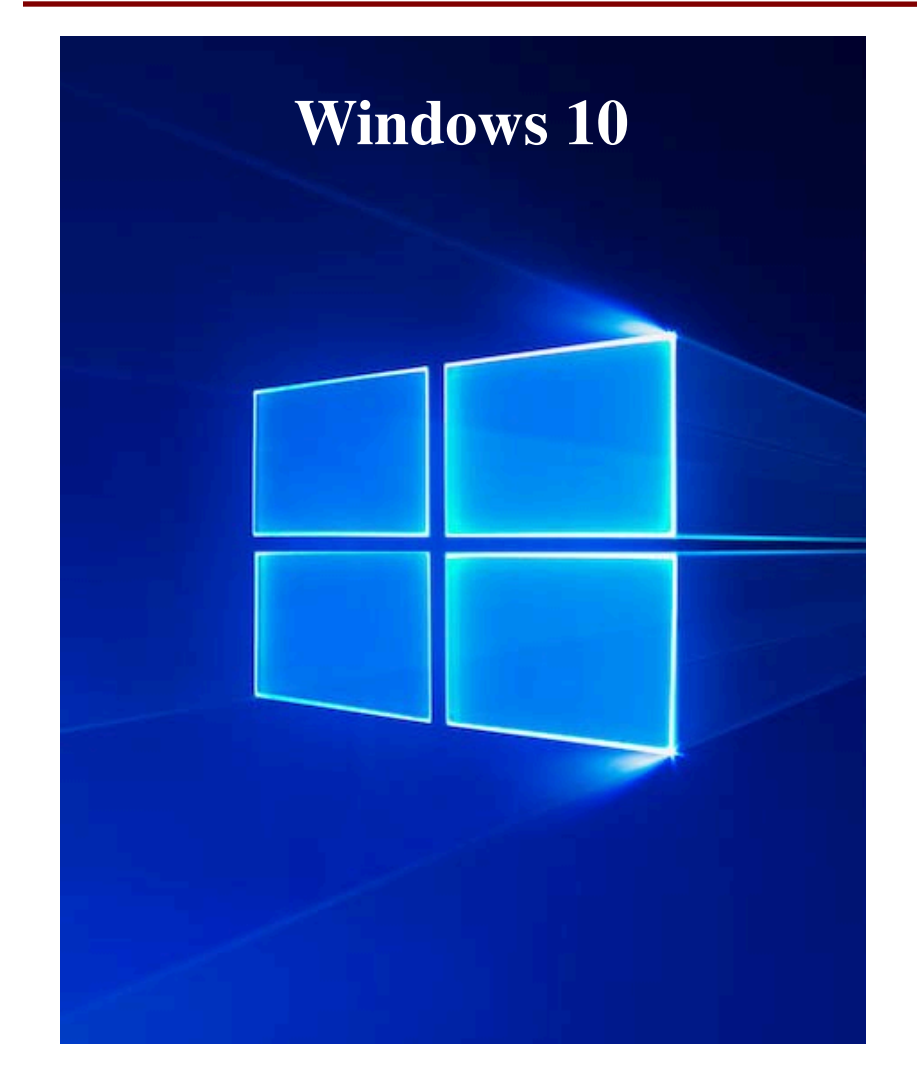

#### **macOS 10.12 or higher**

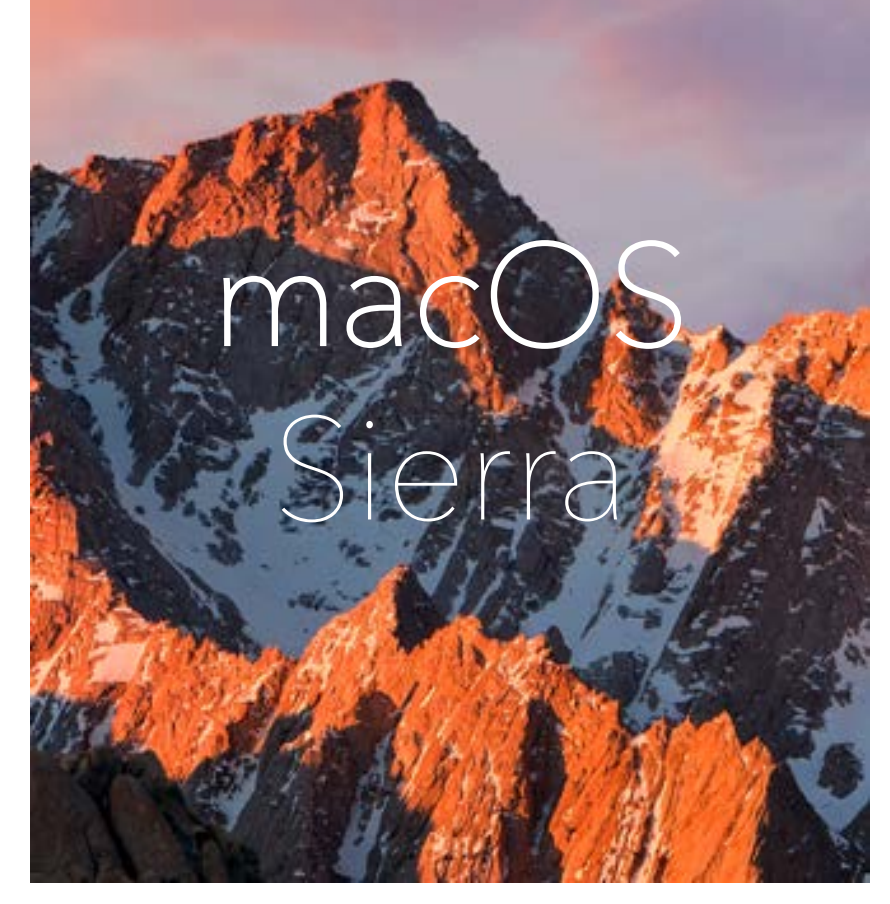

#### **Do NOT Even THINK It!**

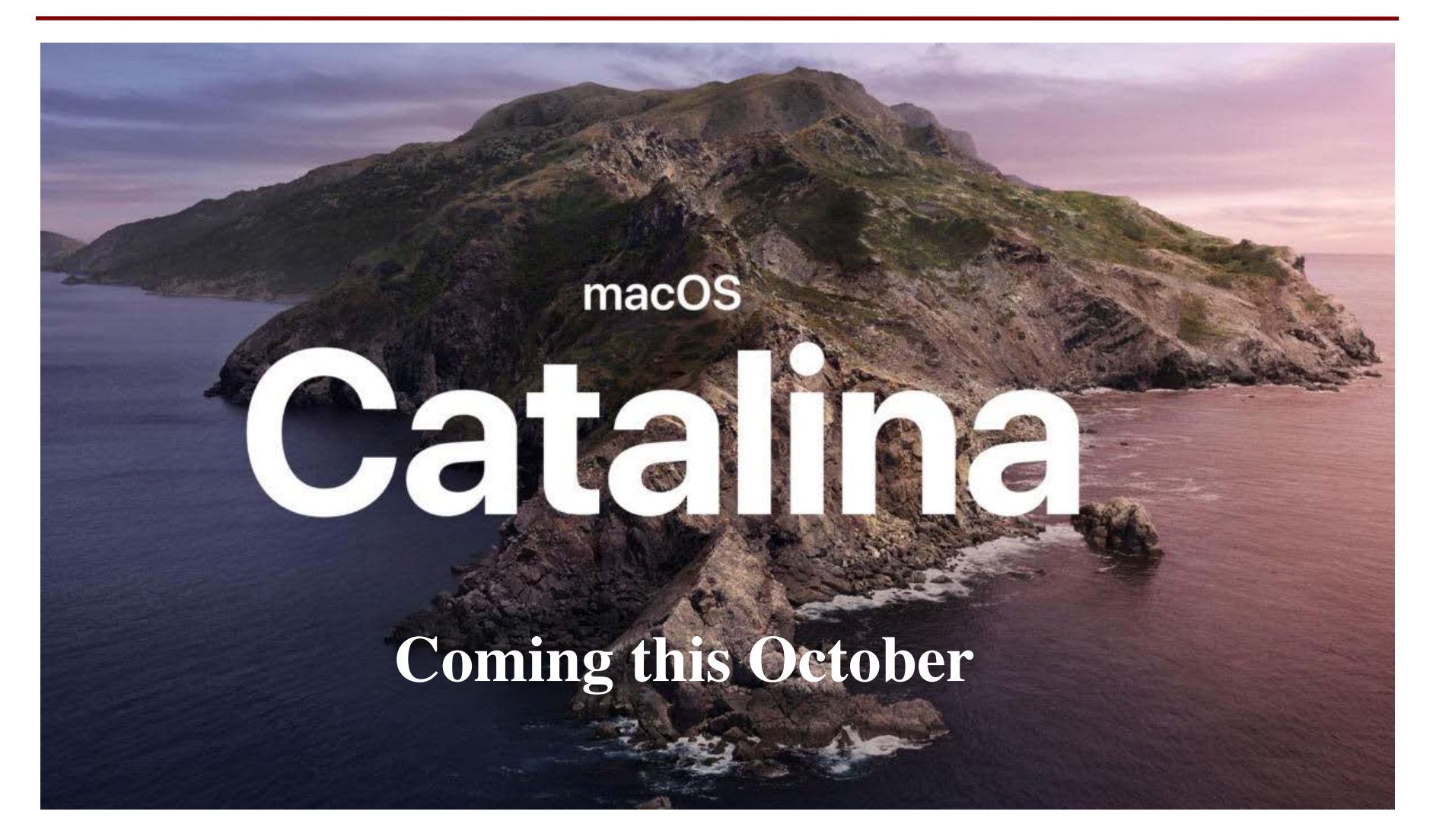

#### **Do NOT Even THINK It!**

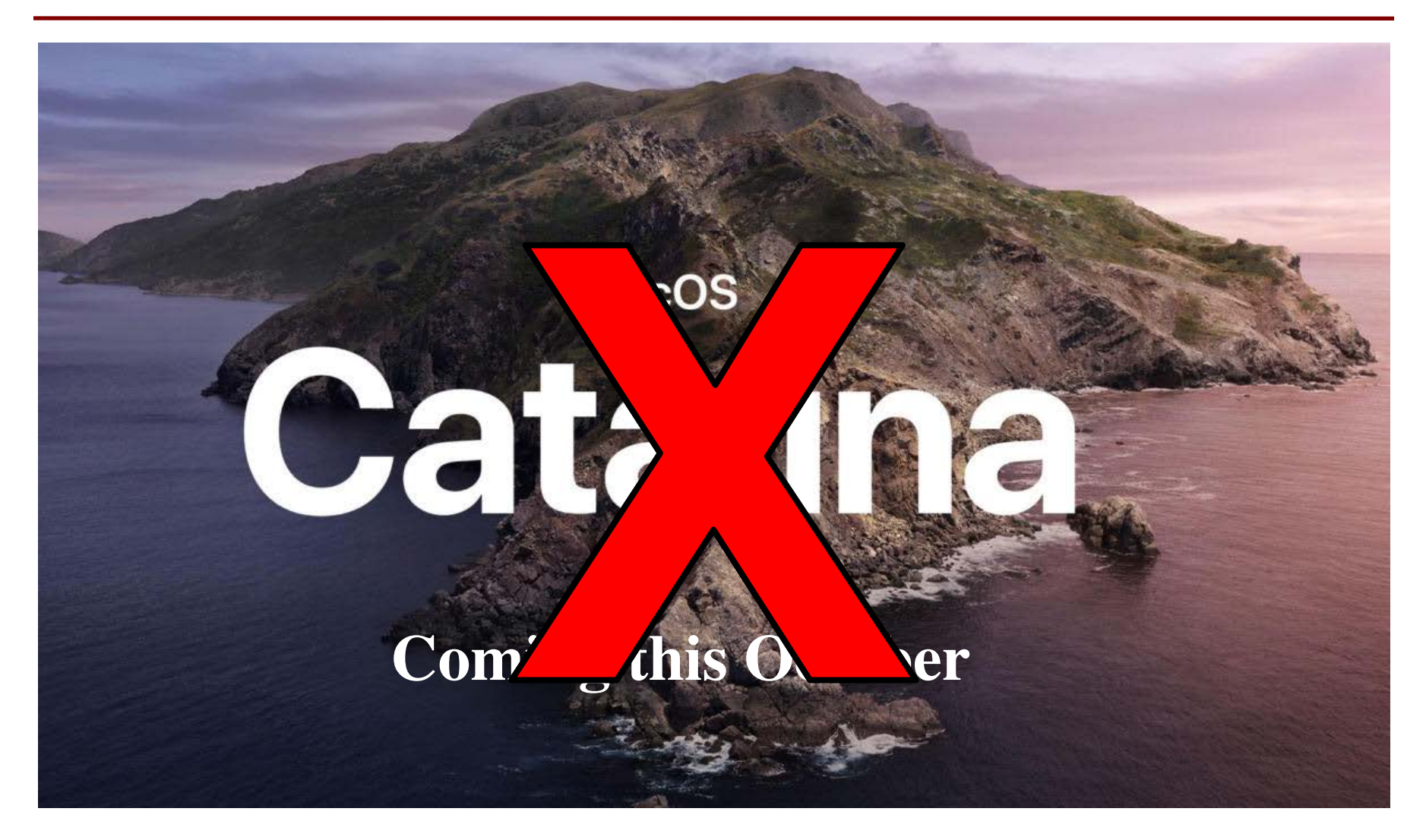

# **Things to Do Before Next Class**

- Visit the course website:
	- [www.cs.cornell.edu/courses/cs1110/2019fa/](http://www.cs.cornell.edu/courses/cs1110/2019fa/)
	- This IS the course syllabus, updated regularly
- Read **Get Started**
	- Obtain and *register* your iClicker
	- Enroll in Piazza
	- Sign into CMS and complete **Survey 0**
	- Install Python and complete **Lab 0**
	- Take the academic integrity quiz

# **Things to Do Before Next Class**

- Visit the course website:
	- [www.cs.cornell.edu/courses/cs1110/2019fa/](http://www.cs.cornell.edu/courses/cs1110/2019fa/)
	- This IS the course syllabus, updated regularly

#### • Read **Get Started**

- Obtain and *register* your iClicker
- Enroll in I
- $\blacksquare$  Sign into
- Install Python and **Pyth**

Will talk about this more next week

■ Take the academic integrity quiz

# **Some Words About About Grades**

- This class is *not* curved (in traditional sense)
	- $\blacksquare$  Curve = competition with other students
	- This is about material, not your classmates
- The grades mean something
	- **A**: mastered material; can be a consultant
	- **B**: good at material; can take 2110 (or major)
	- **C**: future CS courses are not a good idea
	- **D**: where did you go?
	- **F**: were you ever here?

### **Some Words About About Grades**

- But this is **not** a weed-out course
	- We know students have different backgrounds
	- Students can do well regardless of experience
- But you may have to work hard!
	- If no experience, budget 10-12 hours of homework a week

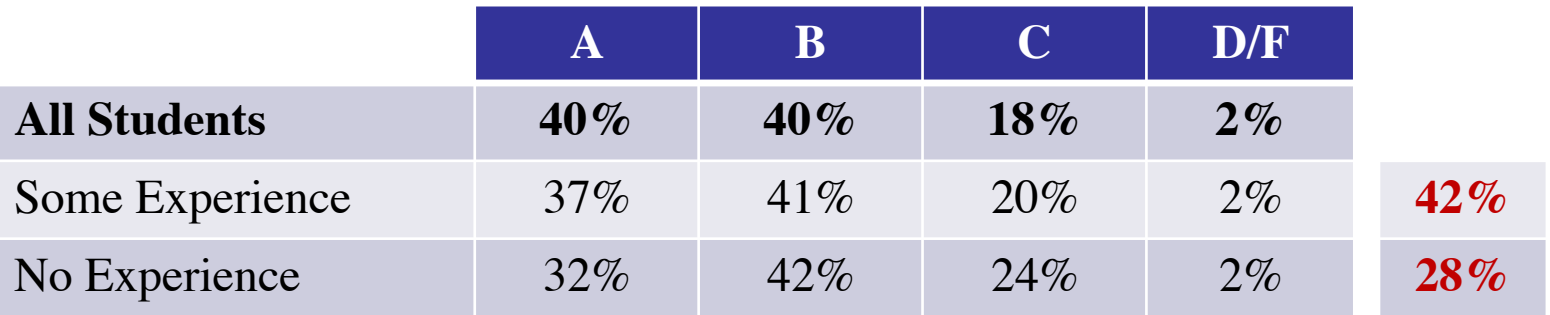

# **Some Words About About Grades**

- But this is **not** a weed-out course
	- We know students have different backgrounds
	- Students can do well regardless of experience
- But you may have to work hard!
	- If no experience, budget 10-12 hours of homework a week

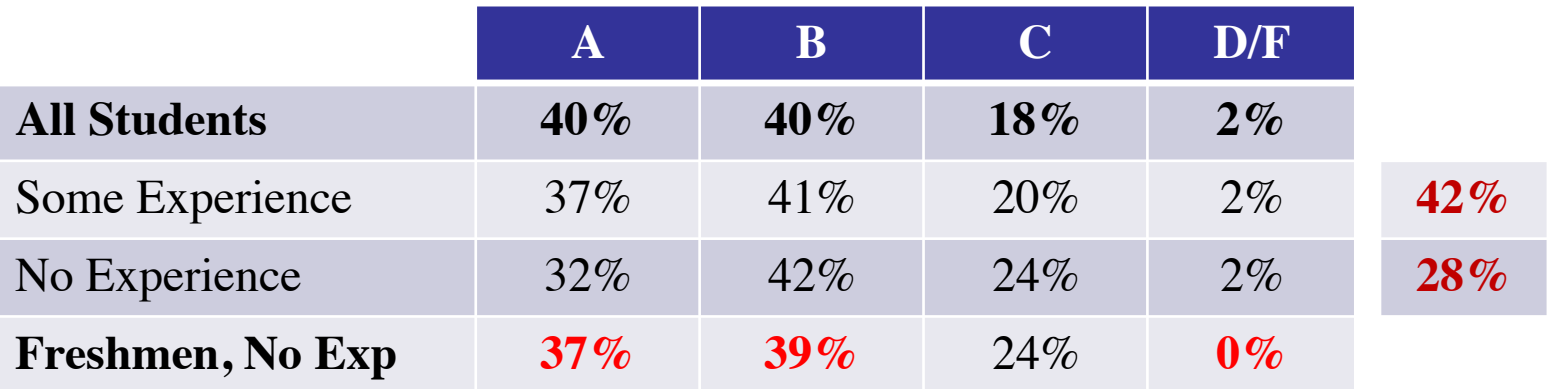

# **Getting Started with Python**

- Will use the "command line"
	- § OS X/Linux: **Terminal**
	- § Windows: **PowerShell**
	- Purpose of the first lab
- Once installed type "python"
	- Starts an *interactive shell*
	- Type commands at >>>
	- § Responds to commands
- Use it like a calculator
	- Use to evaluate *expressions*

wmwhite - eC Last login: Sun Aug 25 14:11:04 on ttys [[wmwhite@Rlyeh]:~ > python Python 3.6.5 | Anaconda, Inc. | (default, [GCC 4.2.1 Compatible Clang 4.0.1 (tags Type "help", "copyright", "credits" or  $| >> 1+2$ 3 |>>> 'Hello'+'World' 'HelloWorld'  $>>$ This class uses Python 3.6

# **Getting Started with Python**

- Will use the "command line"
	- § OS X/Linux: **Terminal**
	- § Windows: **PowerShell**
	- Purpose of the first lab
- Once installed type "python"
	- § Starts an *interactive shell*
	- Type commands at >>>
	- § Responds to commands
- Use it like a calculator
	- Use to evaluate *expressions*

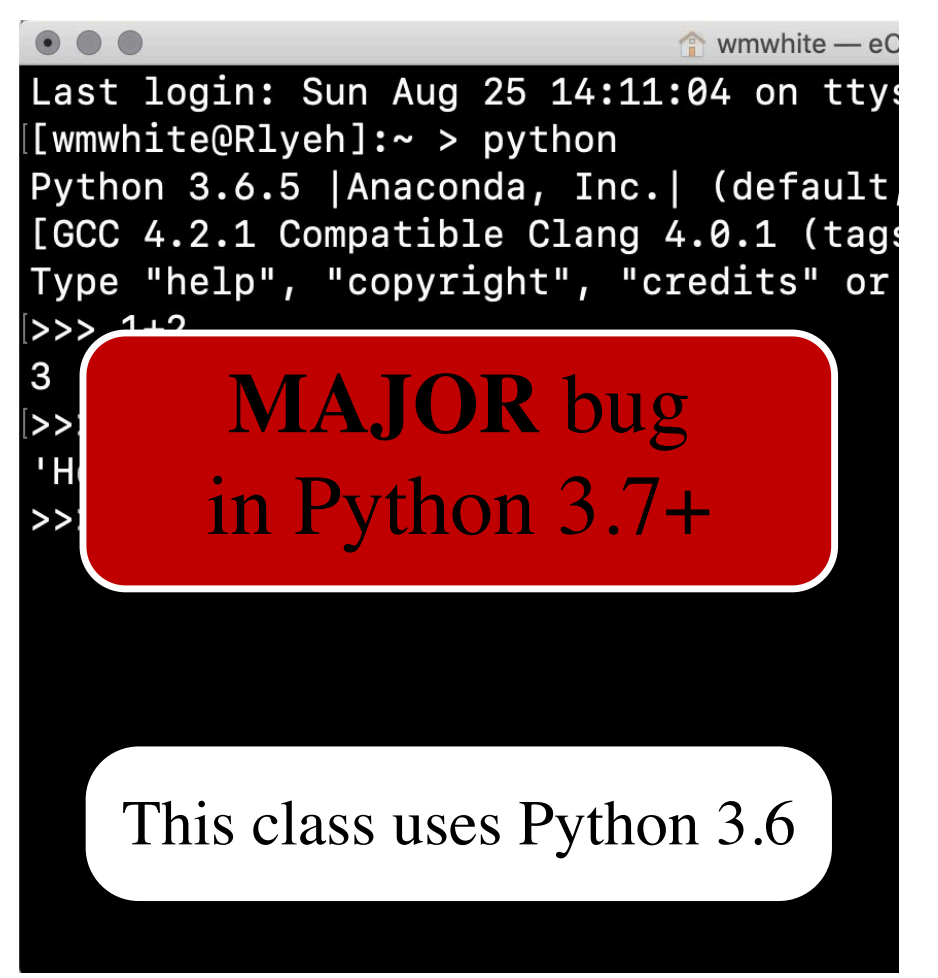

#### **The Basics**

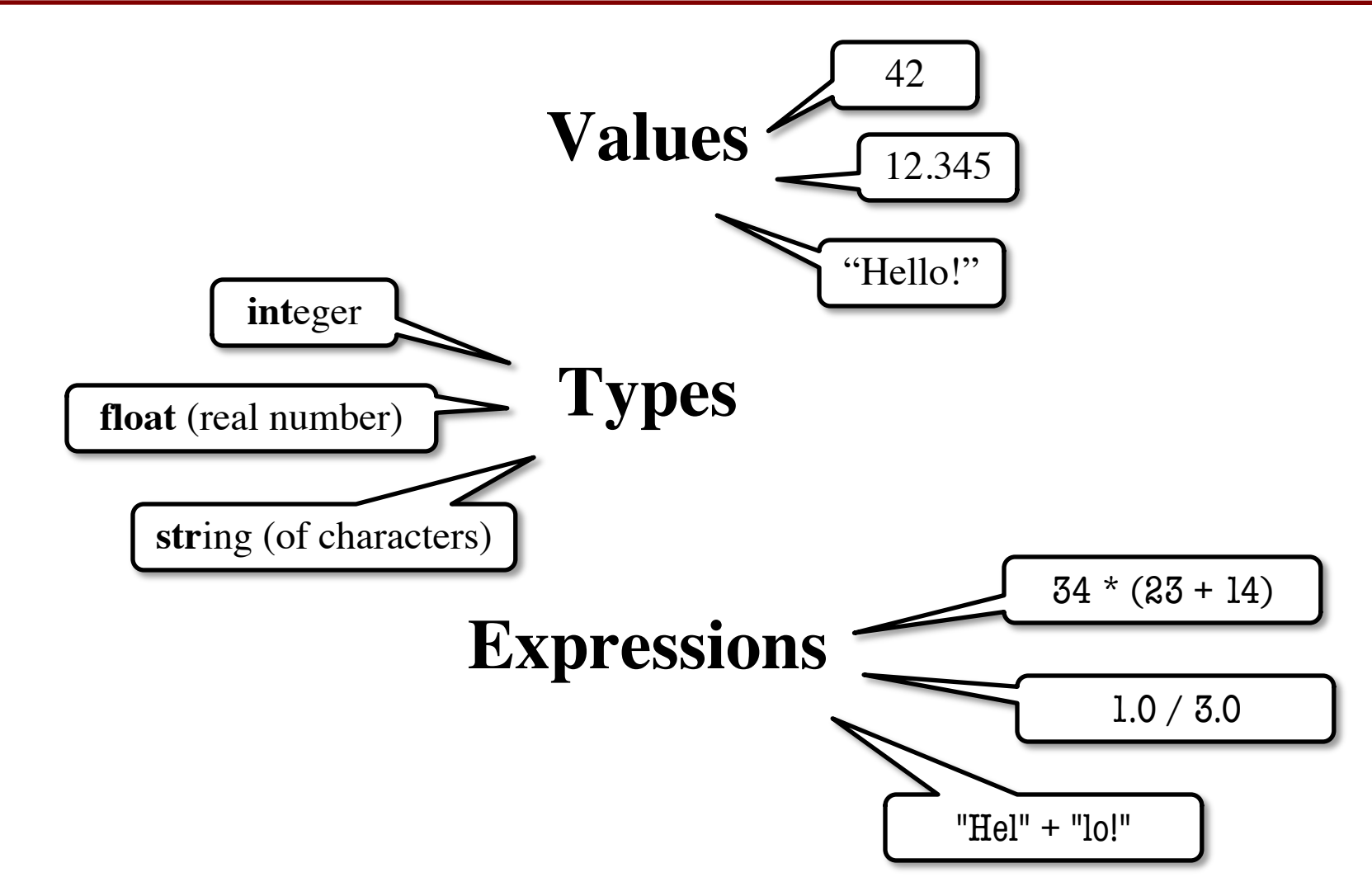

# **Expressions and Values**

- An **expression** represents something
	- § Python *evaluates it,* turning it into a **value**
	- § Similar to what a calculator does
- Examples:

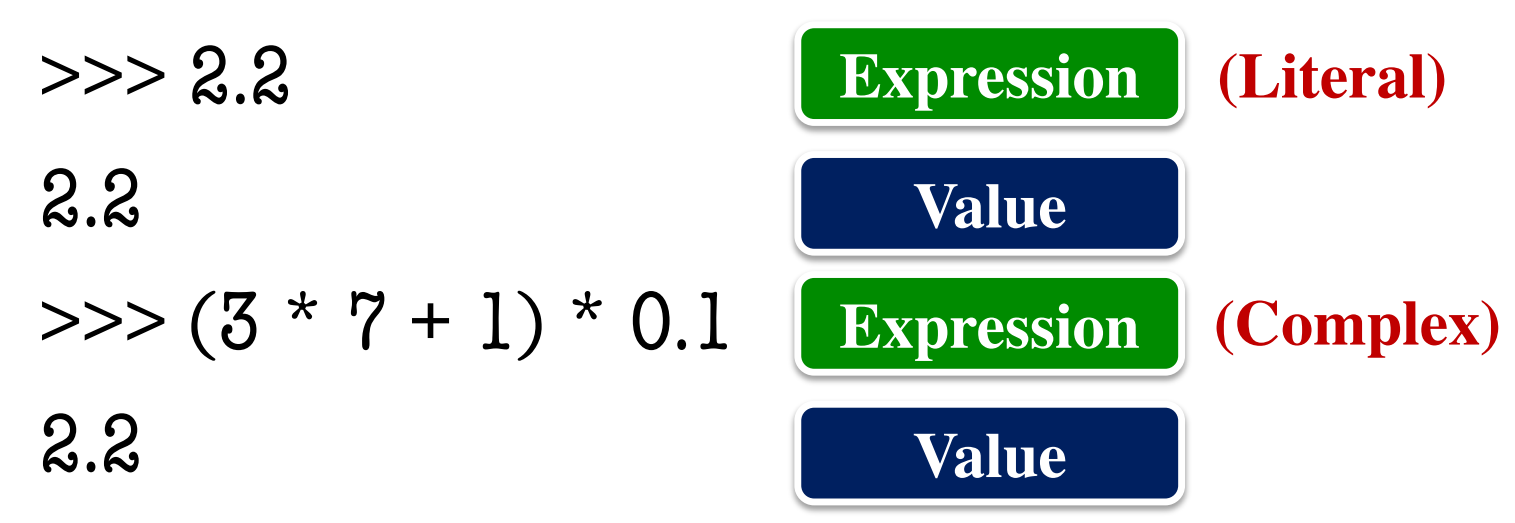

# **What Are Types?**

• Think about + in Python:

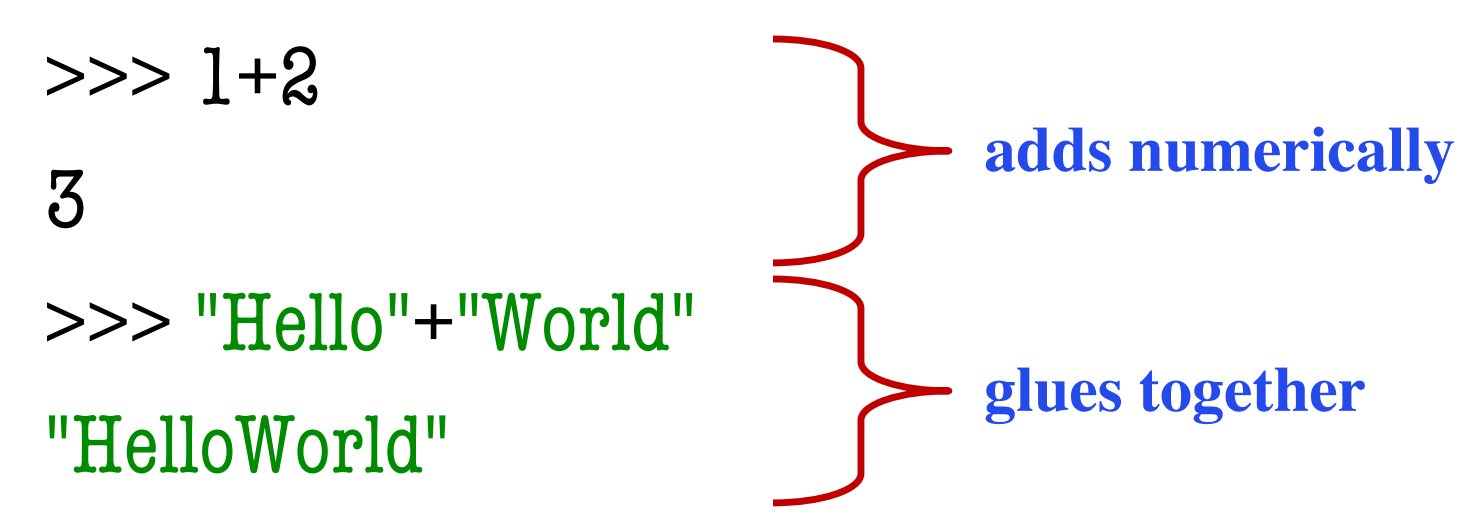

- Why does + given different answers?
	- § + is different on data of different *types*
	- § This idea is fundamental to programming

#### **What Are Types?**

# A **type** is both • a set of *values*, and • the *operations* on them

# **Example: int**

- **Values:** integers
	- $\blacksquare$  ..., -1, 0, 1, ...
	- Literals are just digits: 1, 45, 43028030
	- § No commas or periods
- **Operations:** math!
	- $\blacksquare$  +, (add, subtract)
	- § \* , // (mult, divide)
	- $\bullet$  \*\* (power-of)

# **Example: int**

- **Values:** integers
	- $\blacksquare$  ..., -1, 0, 1, ...
	- Literals are just digits: 1, 45, 43028030
	- § No commas or periods
- **Operations:** math!
	- $\blacksquare$  +, (add, subtract)
	- § \* , // (mult, divide)
	- $\bullet$  \*\* (power-of)

#### • **Important Rule:**

- § **int** ops make **ints**
- (if making numbers)
- What about division?
	- $\blacksquare$  1 // 2 rounds to 0
	- § / is **not** an **int** op
- Companion op: %
	- Gives the remainder
	- § 7 % 3 evaluates to 1

# **Example: float**

- **Values:** real numbers
	- § 2.51, -0.56, 3.14159
	- § Must have decimal
	- § 2 is **int**, 2.0 is **float**
- **Operations:** math!
	- $\blacksquare$  +, (add, subtract)
	- \*, / (mult, divide)
	- $\bullet$  \*\* (power-of)
- Ops similar to **int**
- **Division** is different
	- $\blacksquare$  Notice /, not //
	- $\blacksquare$  1.0/2.0 evals to 0.5
- But includes //, %
	- $\blacksquare$  5.4//2.2 evals to 2.0
	- $\blacksquare$  5.4 % 2.2 evals to 1.0
- Superset of **int**?

#### **float values Have Finite Precision**

- Try this example:  $>> 0.1 + 0.2$ 0.30000000000000004
- The problem is **representation error**
	- § Not all fractions can be **represented** as (finite) decimals
	- **Example**: calculators represent 2/3 as 0.666667
- Python does not use decimals
	- It uses IEEE 754 standard (beyond scope of course)
	- § Not all decimals can be **represented** in this standard
	- So Python picks something close enough

#### **float values Have Finite Precision**

- Try this example:  $>>$  0.1+0.2 0.30000000000000004
- The proble
	-
	- $$

**•** Not all f **Expressions** vs **Values** decimals

- Python does not use decimals
	- It uses IEEE 754 standard (beyond scope of course)
	- § Not all decimals can be **represented** in this standard
	- So Python picks something close enough

#### **int versus float**

- This is why Python has two number types
	- § **int** is **limited**, but the answers are always **exact**
	- § **float** is **flexible**, but answers are **approximate**
- Errors in float expressions can propagate
	- Each operation adds more and more error
	- Small enough not to matter day-to-day
	- But important in scientific or graphics apps (high precision is necessary)
	- § Must think in terms of **significant digits**

#### **Using Big float Numbers**

- **Exponent notation** is useful for large (or small) values
	- $-22.51e6$  is  $-22.51 * 10^6$  or  $-22510000$
	- 22.51e–6 is  $22.51 * 10^{-6}$  or 0.00002251

A second kind of **float** literal

• Python *prefers* this in some cases >>> 0.00000000001 1e-11

Remember: values look like **literals**

# **Example: bool**

- **Values:** True, False
	- $\blacksquare$  That is it.
	- Must be capitalized!
- **Three Operations**
	- § b and c (True if **both** True)
	- § b or c (True if **at least one** is)
	- not b (True if b is **not**)
- Made by **comparisons**
	- § **int**, **float** operations
	- But produce a **bool**
- Order comparisons:
	- $\blacksquare$  i < j, i <= j
	- $\blacksquare$  i >= j, i > j
- Equality, inequality:
	- $\blacksquare$  **i** == **j** (**not** = )
	- $\blacksquare$  i != j

# **Example: str**

- **Values:** text, or *sequence of characters*
	- § String literals must be in quotes
	- Double quotes: "Hello World!", " abcex3\$g<&"
	- Single quotes: 'Hello World!', ' abcex3\$g<&'
- **Operation:**  $+$  (catenation, or concatenation)
	- $\blacksquare$  'ab' + 'cd' evaluates to 'abcd'
	- concatenation can only apply to strings
	- § 'ab' + 2 produces an **error**